Документ подписан простой электронной подписью.<br>Информация о враговы и ДИНИСТЕРСТВО ПРОСВЕЩЕНИЯ РОССИЙСКОЙ ФЕДЕРАЦИИ теричало выпуще:<br>ФИО: КАСЛОВАНАТАЛЬНАКОЛАРЕНАРСТВЕННОЕ бюджетное образова<mark>тельное учреждение высшего образования</mark> Должность: Проректор <del>КОАМАRСКИЙ JOOS ЗДАРСТ</del>венный социальн<mark>о-педагогический университет»</mark> дата подписания: Жафедразинформатики, прикладной матема<mark>тики и методики их преподавания</mark> Информация о владельце: Уникальный программный ключ:

52802513f5b14a975b3e9b13008093d5726b159bf6064f865ae65b96a966c035

Утверждаю Проректор по учебно-методической работе и качеству образования  $\mathbb{Z}$ May  $\angle$  H.H. Кислова

Горбатов Сергей Васильевич

## ФОНД ОЦЕНОЧНЫХ СРЕДСТВ

для проведения промежуточной аттестации по дисциплине «Управление данными в корпоративных информационных системах»

> Направление подготовки: 09.03.03 Прикладная информатика

Направленность (профиль): «Корпоративные информационные системы»

> Квалификация выпускника бакалавр

Рассмотрено Протокол №3 от 25.10.2022 г. Заседания кафедры информатики, прикладной математики и методики их преподавания

Одобрено программ

Начальник Управления образовательных

\_\_\_\_\_\_\_\_\_\_\_\_\_\_ Н.А. Доманина

Самара 2022

Фонд оценочных средств (далее – ФОС) для промежуточной аттестации по дисциплине «Управление данными в корпоративных информационных системах» разработан в соответствии с ФГОС ВО по направлению подготовки 09.03.03 Прикладная информатика, утвержденного приказом Министерства образования и науки Российской Федерации от 19 сентября 2017г. №922, основной профессиональной образовательной программой «Корпоративные информационные системы» с учетом требований профессионального стандарта 06.015 «Специалист по информационным системам», утвержденный приказом Министерства труда и социальной защиты Российской Федерации от 18 ноября 2014 г. №896н (зарегистрирован Министерством юстиции Российской Федерации 24 декабря 2014 г., регистрационный №35361), с изменением, внесенным приказом Министерством труда и социальной защиты Российской Федерации от 12 декабря 2016 г. №727н (зарегистрирован Министерством юстиции Российской Федерации 13 января 2017 г., регистрационный №45230).

Цель ФОС для промежуточной аттестации – установление уровня сформированности части профессиональных компетенции ПК-2, ПК-3, ПК-4, ПК-5.

Задачи ФОС для промежуточной аттестации – контроль качества и уровня достижения образовательных результатов по формируемым в соответствии с учебным планом компетенциям:

способность принимать участие во внедрении информационных систем (ПК-2);

способность настраивать, эксплуатировать и сопровождать информационные системы и сервисы (ПК-3);

способность проводить тестирование компонентов программного обеспечения ИС (ПК-4);

способность осуществлять ведение базы данных и поддержку информационного обеспечения решения прикладных задач (ПК-5).

Требования к процедуре оценки:

Помещение: компьютерный класс.

Оборудование: ноутбуки / персональные компьютеры, сетевое оборудования для доступа в Интернет.

Инструменты: особых требований нет.

Расходные материалы: не требуются.

Доступ к дополнительным справочным материалам: не предусмотрен.

Нормы времени: 120 мин.

### Фонд оценочных средств для проведения промежуточной аттестации **Комплект оценочных средств для проведения промежуточной аттестации Курс 3 Семестр 5**

### **Проверяемая компетенция:**

### **Профессиональная компетенция ПК-2.**

Способность принимать участие во внедрении информационных систем.

### **Проверяемый индикатор:**

**ПК-2.1:** знает основные классификации информационных систем, особенности и этапы их внедрения в организации.

### **Проверяемые образовательные результаты:**

Знает: технические аспекты работы с иерархическими справочниками, объектными данными, запросами, транзакциями и другими информационными структурами КИС.

### **Профессиональная компетенция ПК-3.**

Способность настраивать, эксплуатировать и сопровождать информационные системы и сервисы.

### **Проверяемый индикатор:**

**ПК-3.1:** знает регламенты, техническую документацию по процессам настройки, эксплуатации, сопровождения информационных систем и сервисов.

### **Проверяемые образовательные результаты:**

Знает: порядок ведения отчетов по статусу конфигурации в КИС, механизмы обновления конфигурации, закрытия периодов.

### **Профессиональная компетенция ПК-4.**

Способность проводить тестирование компонентов программного обеспечения ИС.

### **Проверяемый индикатор:**

**ПК-4.1:** знает основные методы и подходы к тестированию программ.

### **Проверяемые образовательные результаты:**

Знает: технологии автоматизации тестирования для платформы 1С Предприятие.

### **Профессиональная компетенция ПК-5.**

Способность осуществлять ведение базы данных и поддержку информационного обеспечения решения прикладных задач.

### **Проверяемый индикатор:**

**ПК-5.1:** знает принципы, технологии и приемы организации баз данных, проектирования архитектуры информационных систем, нормативный и организационные аспекты управления доступа к данным.

### **Проверяемые образовательные результаты:**

Знает: нормативный, технический и организационный аспекты управления доступа к данным в корпоративных информационных системах.

### **Задание 1.**

Тип (форма) задания: тест. Содержание задания:

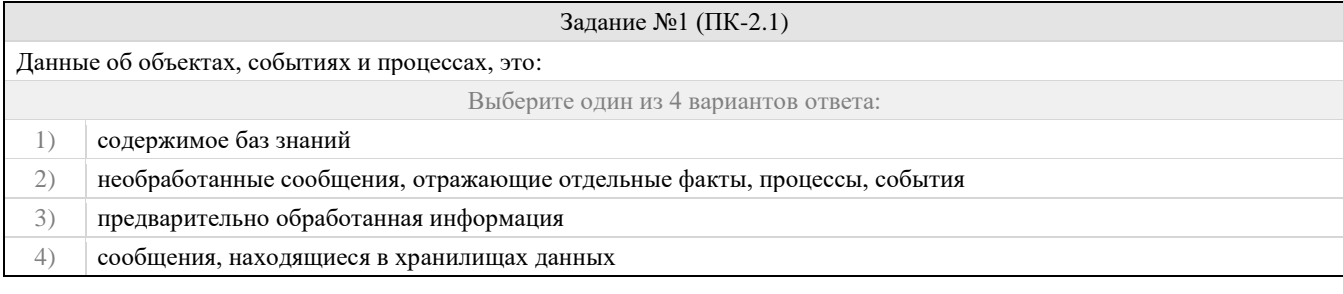

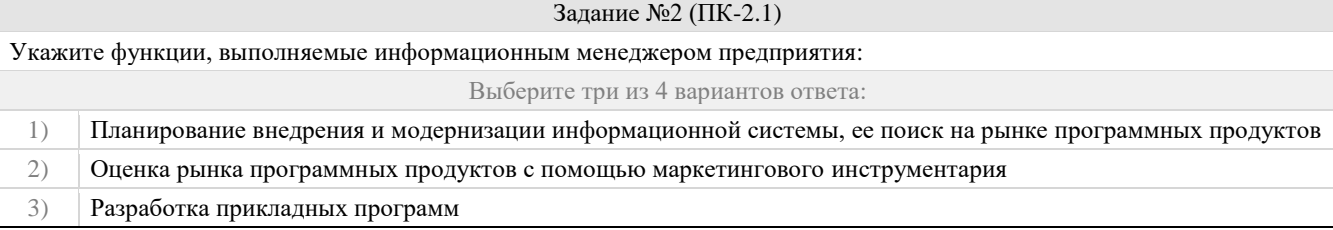

## Фонд оценочных средств для проведения промежуточной аттестации

#### Приобретение информационных технологий с нужными функциями и свойствами  $4)$

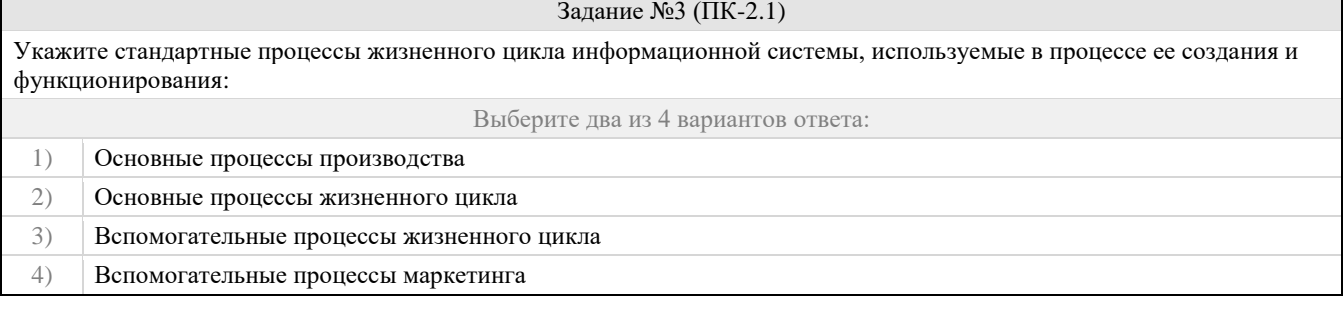

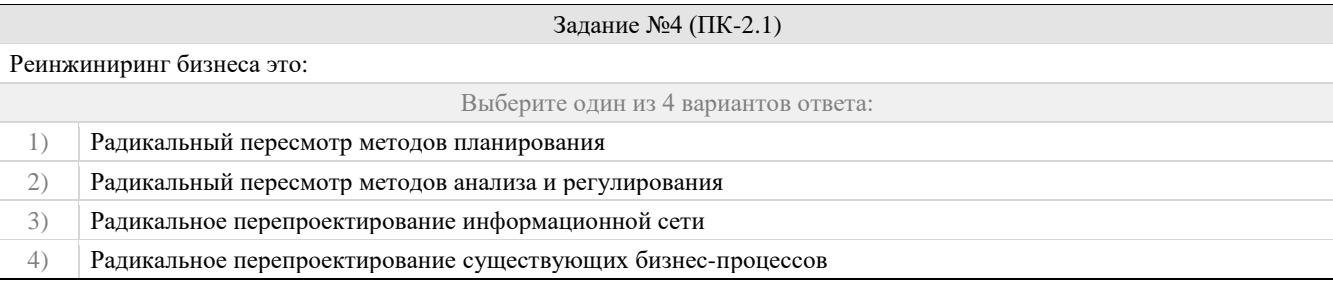

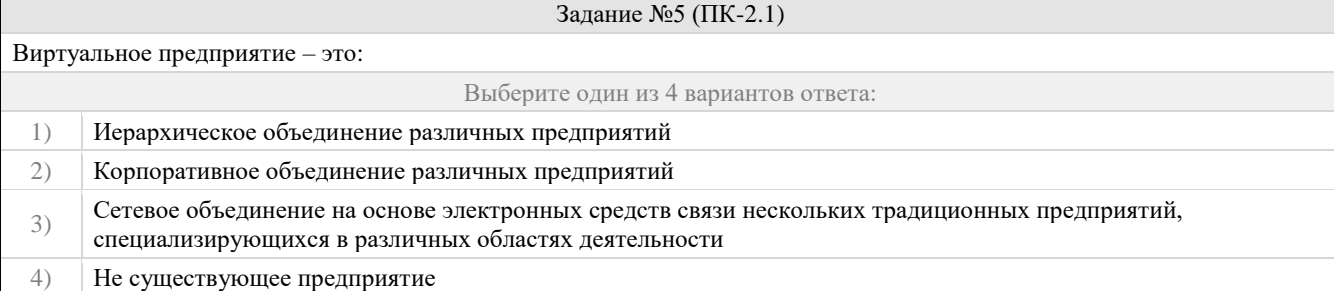

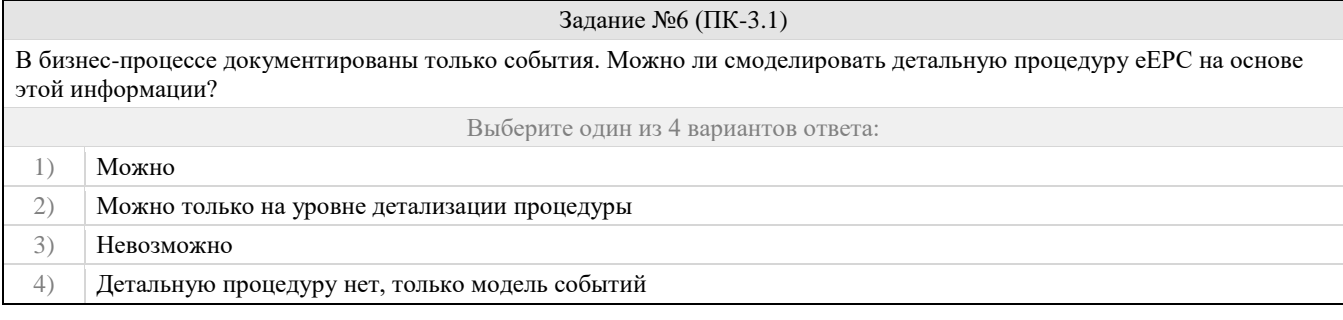

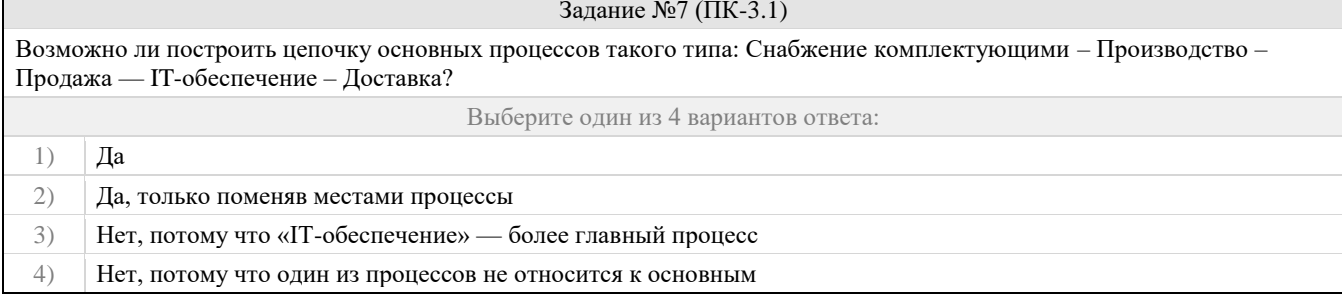

 $\mathsf{r}$ 

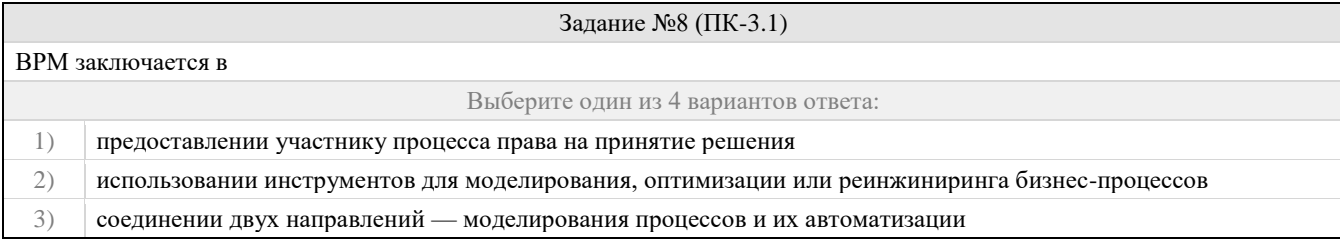

## 4) выявлении целостности структуры системы

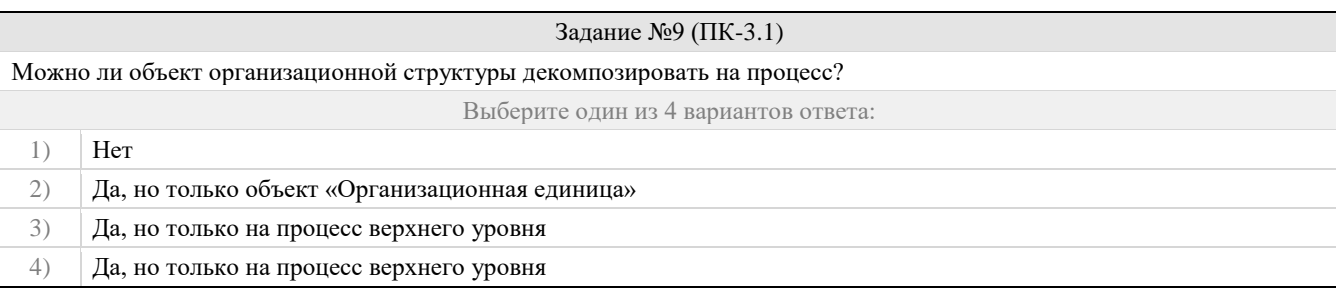

## Задание №10 (ПК-3.1)

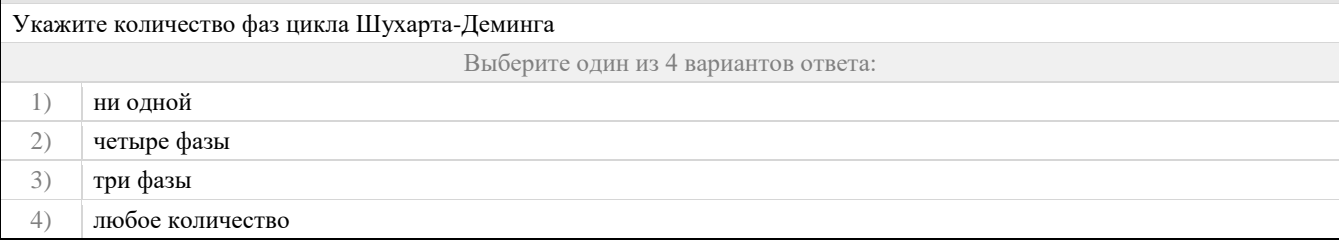

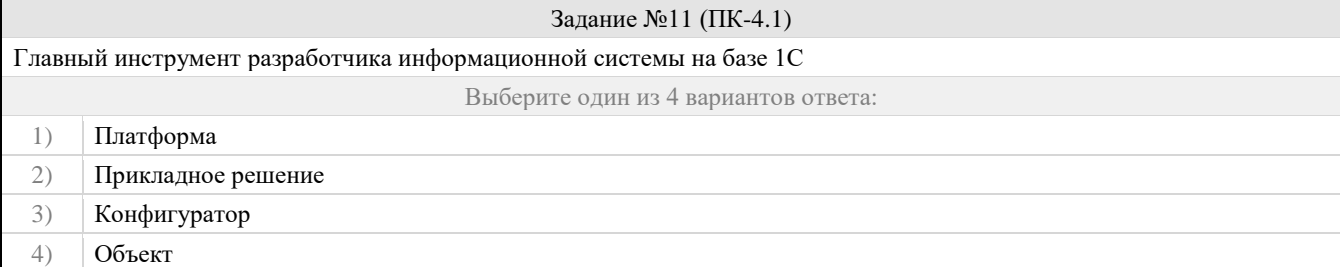

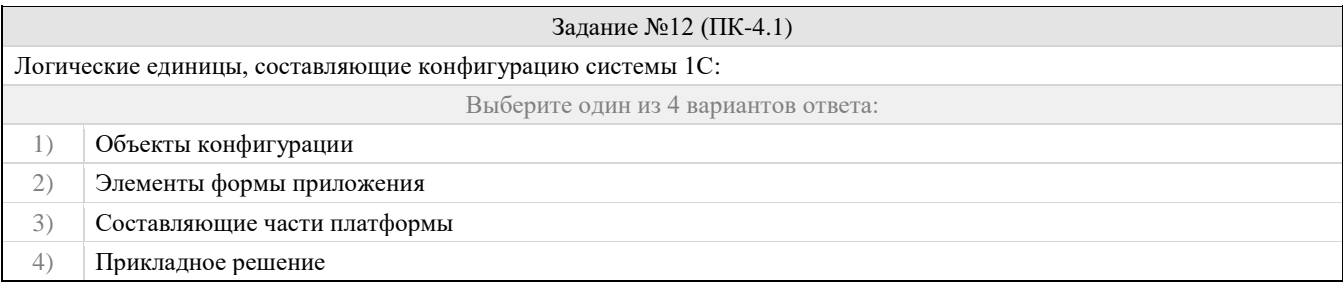

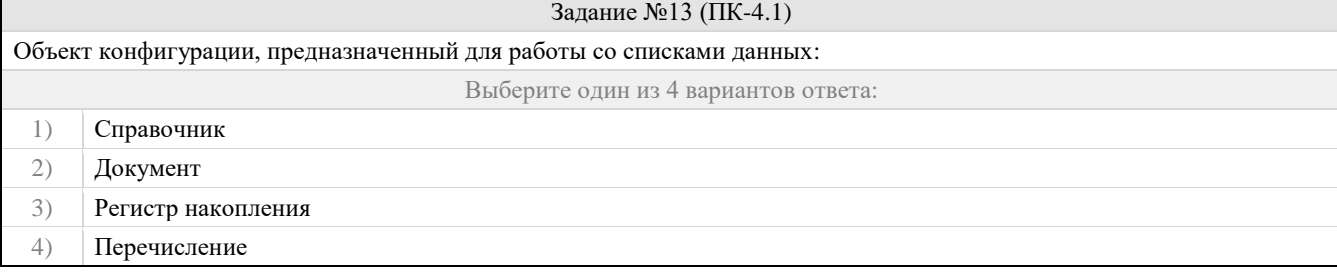

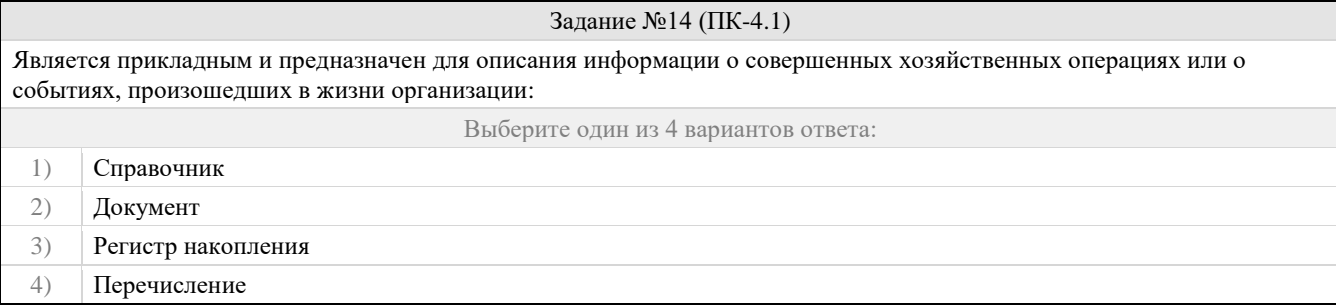

## Фонд оценочных средств для проведения промежуточной аттестации

Задание №15 (ПК-4.1)

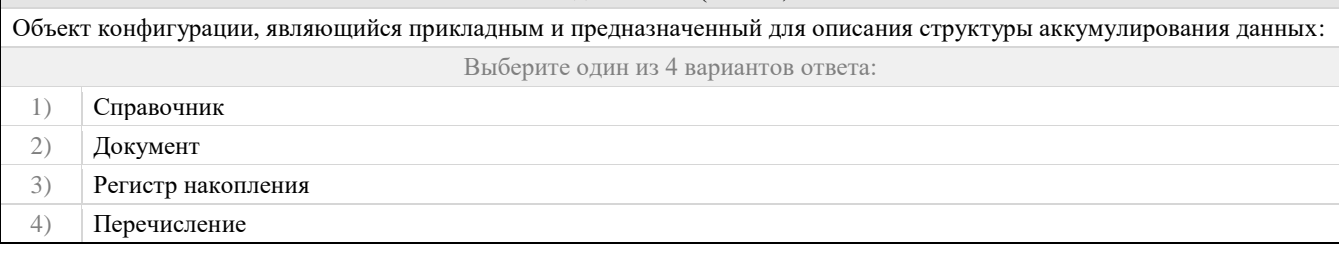

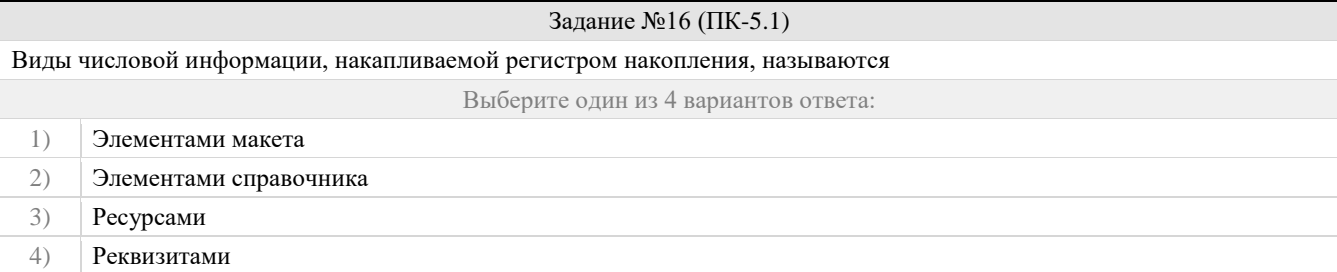

# Задание №17 (ПК-5.1)

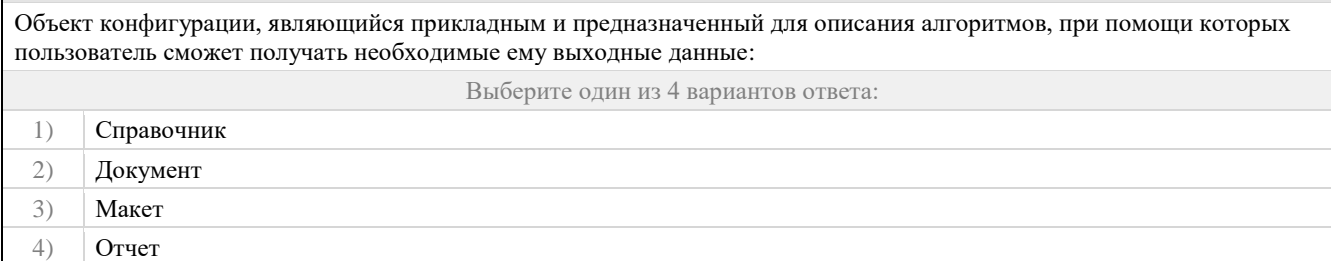

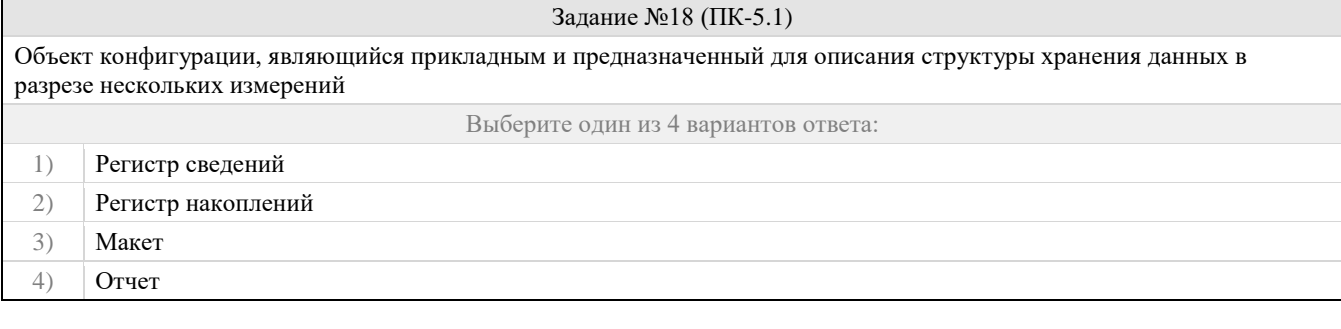

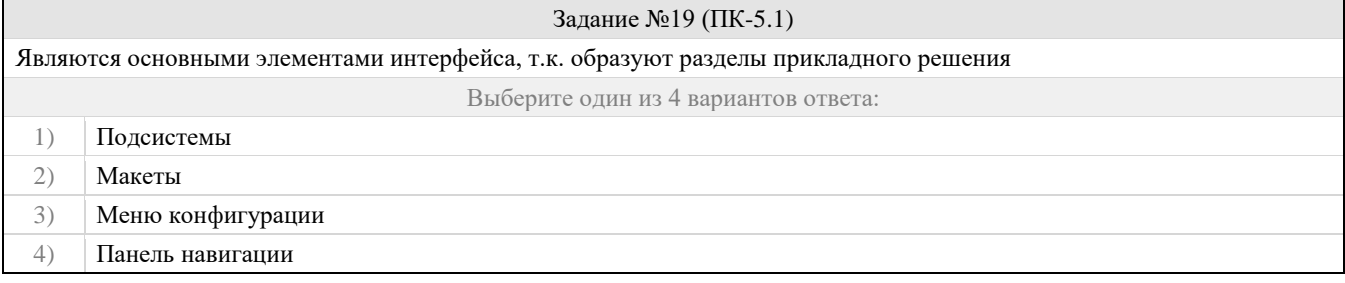

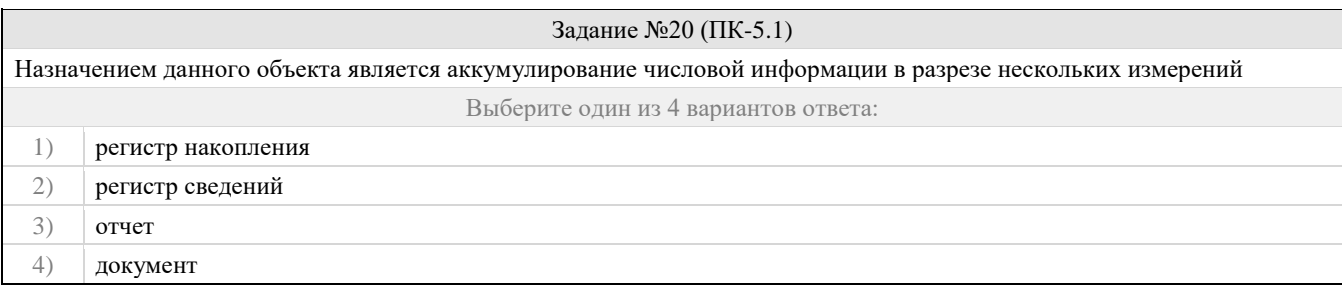

## **Оценочный лист к заданию 1.**

Фонд оценочных средств для проведения промежуточной аттестации

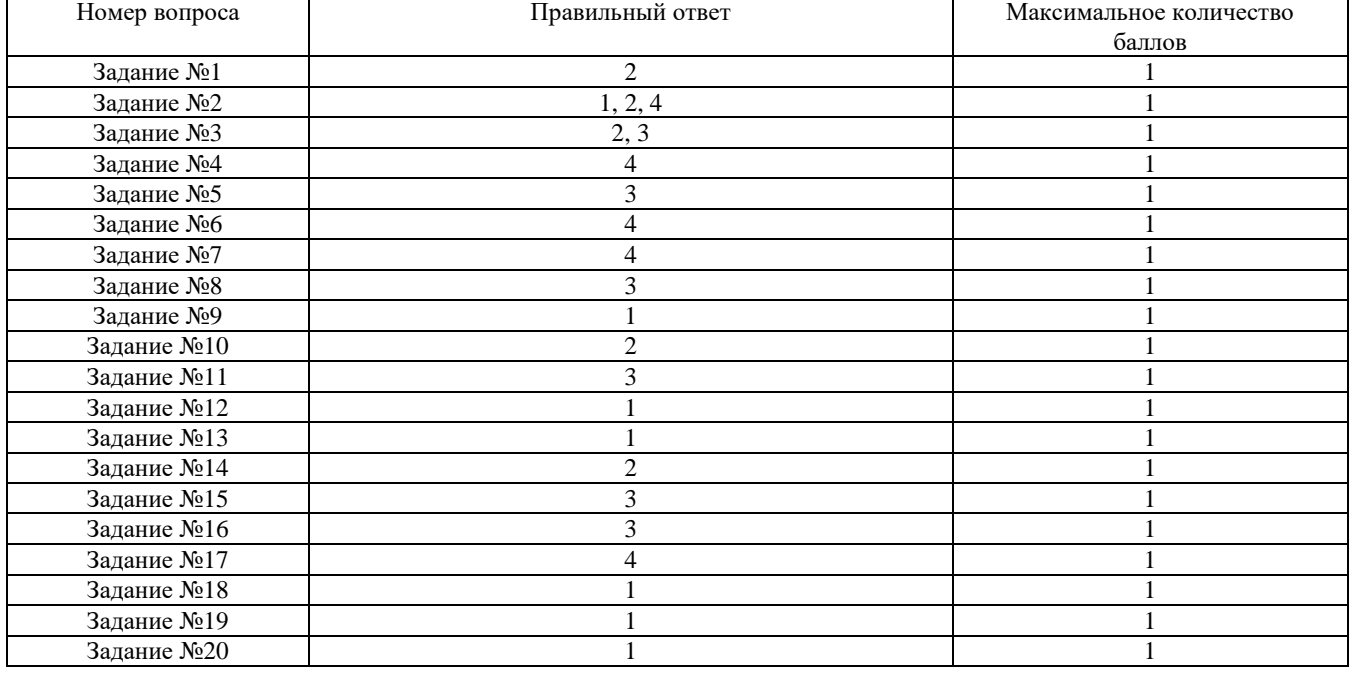

### **Проверяемый индикатор:**

**ПК-2.2:** умеет выполнять типовые операции по внедрению информационных систем различных типов.

## **Проверяемые образовательные результаты:**

Умеет: работать с иерархическими справочниками, объектными данными, запросами, транзакциями и другими информационными структурами КИС.

### **Задание 2.**

Содержание задания:

Найдите все ошибки в приведенном ниже XML-документе и исправьте их.

<?Xml version="1.0" encoding="windows-1251'?>

<-- методы и средства создания электронных изданий -->

<title>оглавление</title>

<book>

<unit>

<unit\_title>введение</unit\_title>

<chapter>

<chapter\_title>1. Глава 1. Основные компоненты электронных изданий <page\_number>2</page-number></chapter\_title> <!-- здесь рассказывается об основных средах мультимедийных данных ->

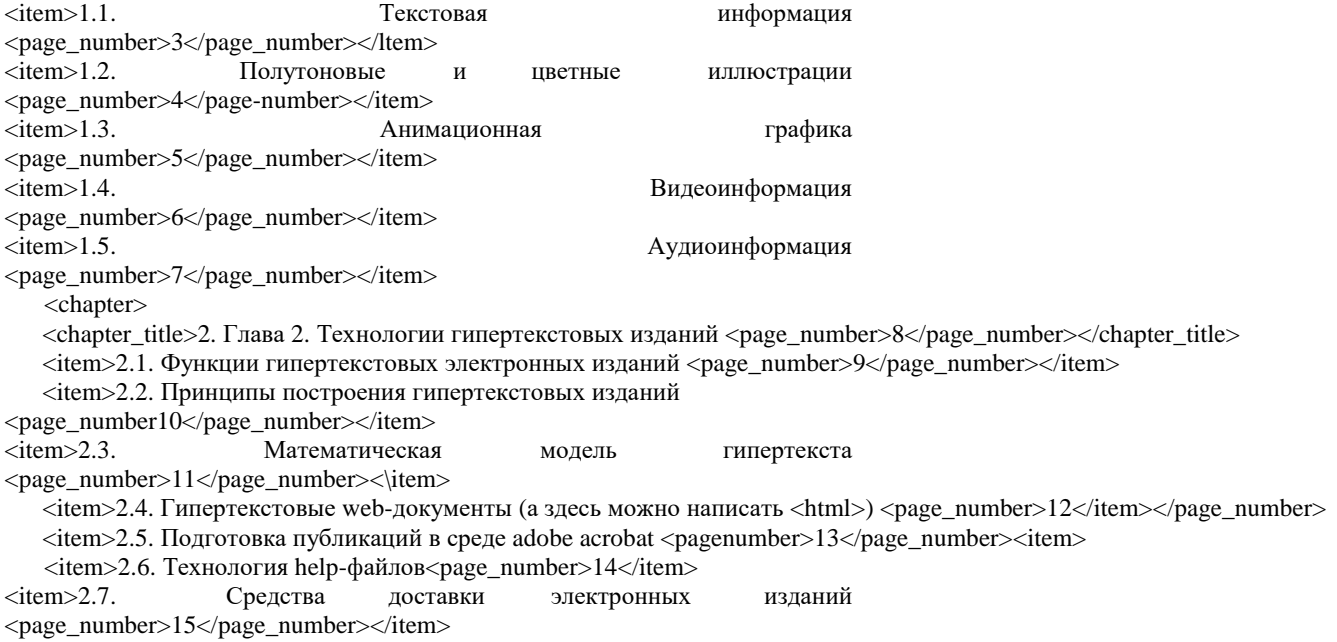

 $\leq$ item>2.8. Классификация и общие принципы оформления электронных изданий  $\leq$ page\_number>16 $\leq$ page\_number>

</chapter>

</unit>

 $\langle$ hook $\rangle$ 

- Пусть заданы следующие правила для XML-документа:
- корневой элемент называется "tasklist";
- корневой элемент имеет три внутренних элемента "task";
- каждый элемент "task" имеет атрибут "name";  $\square$  значения атрибутов "name" 3-х элементов "task" равны "eat", "drink" и "play".

Выберите корректно-сформированный XML-документ, который удовлетворяет перечисленным требованиям, из представленных ниже. А.

### <tasklist>

<task name="eat"/> <task name="drink"/> <task name="play"/> <tasklist> Б.

- <tasklist> <task name="eat"/> </tasklist>
- <tasklist> <task name="drink"/> </tasklist> <tasklist> <task name="play"/> </tasklist> В.
- <tasklist>

<task name="eat"> <task name="drink"> <task name="play"> </tasklist> Г.

<tasklist>

```
<task name="eat"></task>
```
<task name="drink"></task>

<task name="play"></task>

```
</tasklist>
```
Придумайте и составьте свой корректный XML-документ, описывающий любую иерархическую базу данных. Документ должен содержать несколько различных типов вложенных элементов и не менее четырех уровней вложенности. Элементы должны содержать различные атрибуты и текстовые значения.

### **Оценочный лист к заданию 2.**

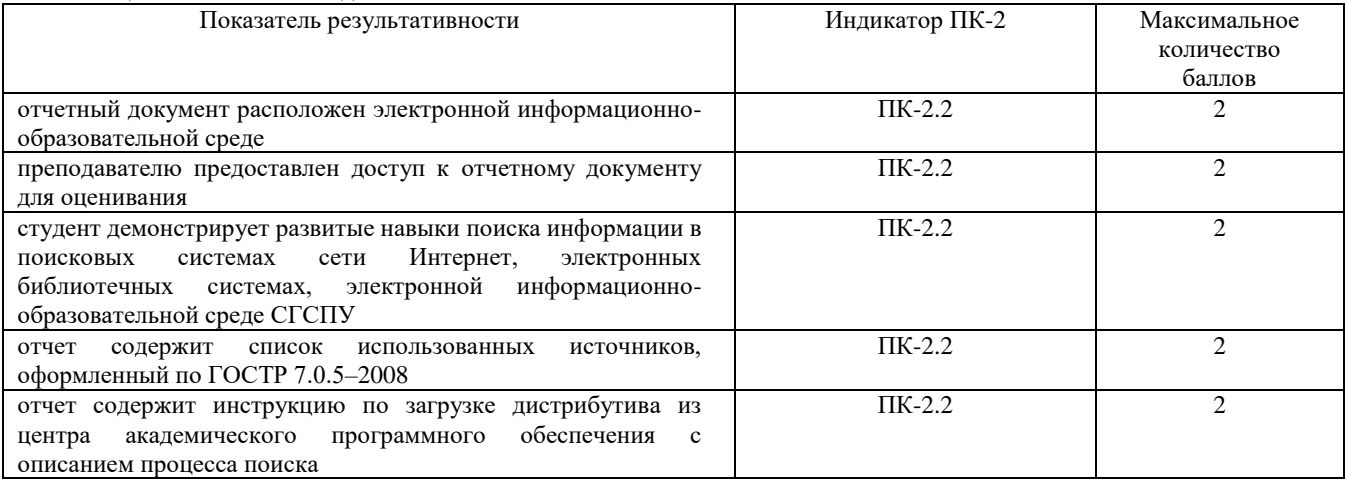

### **Проверяемый индикатор:**

**ПК-3.2:** умеет проводить аудит конфигурации информационной системы, выполнять регламентные работы по сопровождению ИС.

### **Проверяемые образовательные результаты:**

Умеет: проводить аудит баз и банков данных, подготовку к закрытию периодов, резервное копирование и восстановление.

### **Задание 3.**

Содержание задания:

Дана DTD схема:

<!DOCTYPE meal [

<!ELEMENT meal (person\*,food\*,eats\*)>

- <!ELEMENT person EMPTY>
- <!ELEMENT food EMPTY>
- <!ELEMENT eats EMPTY>

<!ATTLIST person name ID #REQUIRED>

<!ATTLIST food name ID #REQUIRED>

<!ATTLIST eats diner IDREF #REQUIRED dish IDREF #REQUIRED>

### $\geq$

Какой или какие из приведенных XML-документов будут валидным согласно данной DTD схеме? Bap.1<meal>

```
<person name="Alice"/>
```
<food name="salad"/> <eats diner="Alice" dish="salad"/> <person name="Bob"/> <food name="salad"/> <eats diner="Bob" dish="salad"/> <person name="Carol"/> <food name="sandwich"/> <eats diner="Carol" dish="sandwich"/> </meal> Bap.2<meal> <person name="Alice"/> <person name="Bob"/> <person name="Carol"/> <person name="Dave"/> <food name="salad"/> <food name="turkey"/> <food name="sandwich"/> <eats diner="Alice" dish="turkey"/> <eats diner="Bob" dish="salad"/> <eats diner="turkey" dish="Dave"/> </meal> Bap.3<meal> <person name="Alice"/> <person name="Bob"/> <food name="salad"/> <eats diner="Alice" dish="food"/> <eats diner="Bob" dish="food"/> </meal>

Необходимо разработать стандарт для хранения адресных книг в формате XML. Сейчас информация хранится в виде, представленном в таблице 1.

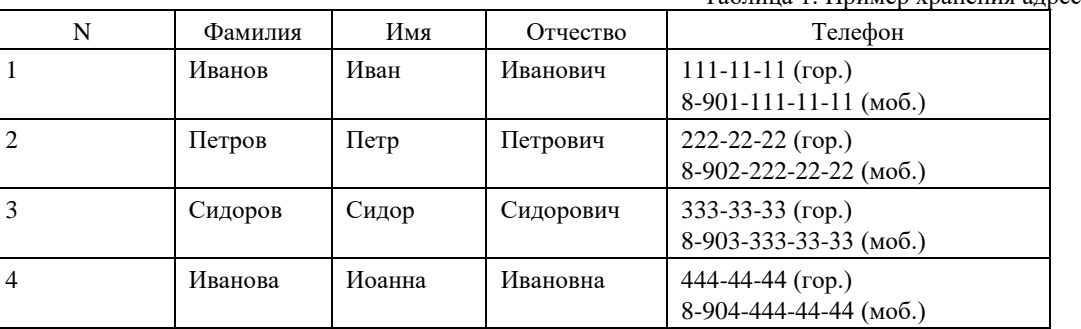

Таблица 1. Пример хранения адресной книги

Создайте внешнюю DTD схему, которая бы определяла структуру XML-документа для хранения базы данных подобной адресной книги. Также создайте сам XML-документ, содержащий данные из таблицы 2.3 и валидный разработанной DTD схеме.

При создании DTD схемы соблюдите следующие условия: <sup>П</sup> корневой элемент называется PhoneBook;

• записи в адресной книге описаны в элементах Record;

**Оценочный лист к заданию 3.**

- у элементов Record есть обязательный атрибут number, содержащий номер записи;
- в каждый элемент Record вложены по одному обязательному элементу Lastname (содержащему фамилию), элементу Firstname (содержащему имя) и может быть вложен необязательный элемент Patronymic (содержащий отчество);
- в каждый элемент Record вложены необязательные элементы Phonenumber, их может быть неограниченное количество;
- для каждого элемента Phonenumber предусмотрен обязательный атрибут phonetype с двумя допустимыми значениями: local – для городских телефонов и mobile – для мобильных телефонов.

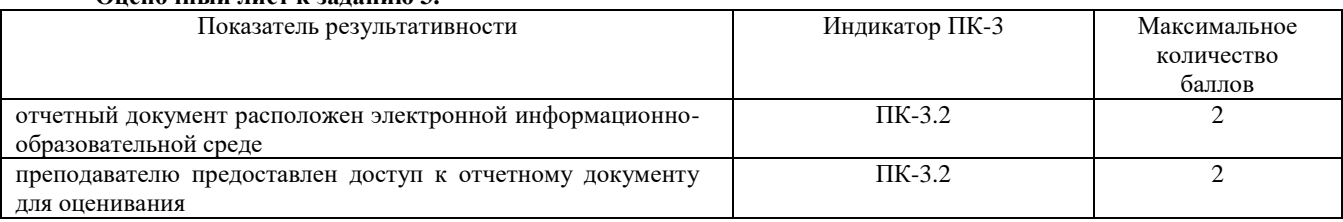

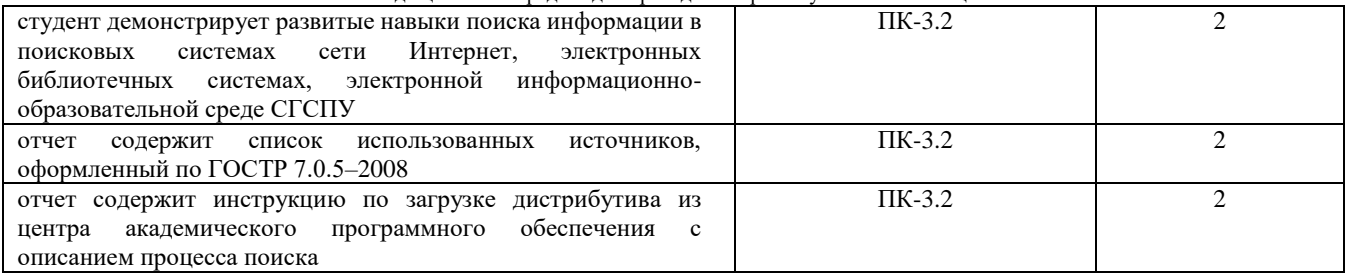

### **Проверяемый индикатор:**

**ПК-4.2:** умеет проводить модульное тестирование программного обеспечения ИС, интеграционное тестирование.

## **Проверяемые образовательные результаты:**

Умеет: применять технологии автоматизации тестирования для платформы 1С Предприятие.

### **Задание 4.**

**Содержание задания:**

Необходимо разработать стандарт для хранения адресных книг в формате XML. Сейчас информация хранится в виде, представленном в табл. Создайте схему XML Schema, которая бы определяла структуру XML-документа для хранения базы данных подобной адресной книги. При создании схемы соблюдите условия, указанные в задании № 3.

### **Оценочный лист к заданию 4.**

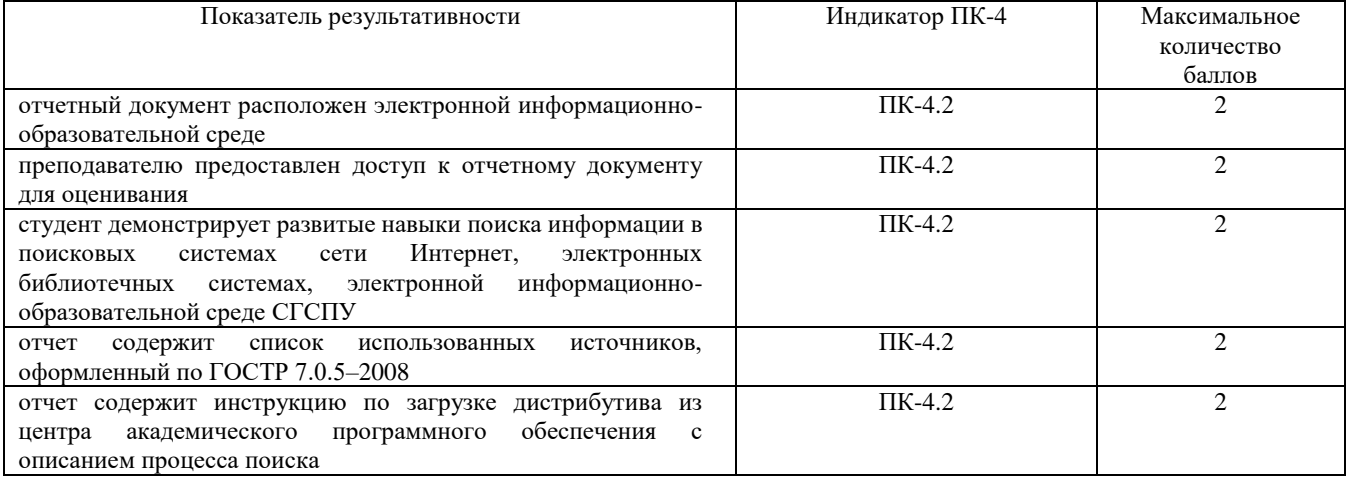

### **Проверяемый индикатор:**

**ПК-5.2:** умеет проектировать архитектуру ИС различными инструментальными средствами.

### **Проверяемые образовательные результаты:**

Умеет: управлять доступом к данным в пользовательских и стандартных конфигурациях на платформе 1С Предприятие.

### **Задание 5.**

Содержание задания:

Внимательно изучите XML-документ, приведенный в листинге.

- <?xml version="1.0" ?><Course\_Catalog>
- <Department Code="CS"><Title>Computer Science</Title>
- <Chair><Professor>
- <First\_Name>Jennifer</First\_Name>
- <Last\_Name>Widom</Last\_Name>
- </Professor></Chair>

<Course Number="CS106A" Enrollment="1070">

- <Title>Programming Methodology</Title>
- <Instructors>
- <Lecturer>

<First\_Name>Jerry</First\_Name><Middle\_Initial>R.

- </Middle\_Initial>
	- <Last\_Name>Cain</Last\_Name>
	- </Lecturer>
	- <Professor>
	- <First\_Name>Eric</First\_Name><Last\_Name>

Roberts</Last Name> </Professor>  $\langle$ Instructors>  $\angle$ Courses <Course Number="CS106B" Enrollment="620"> <Title>Programming Abstractions</Title>  $\leq$ Instructors> <Professor> <First Name>Eric</First Name><Last Name> Roberts</Last\_Name> </Professor>  $\overline{\mathcal{L}}$  ecturers <First\_Name>Jerry</First\_Name><Middle\_Initial>R. </Middle\_Initial> <Last\_Name>Cain</Last\_Name> </Lecturer>  $\langle$ Instructors>  $\langle$ /Course> <Course Number="CS107" Enrollment="500"> <Title>Computer Organization and Systems</Title> <Instructors> <Lecturer><First\_Name>Julie</First\_Name> <Last\_Name>Zelenski</Last\_Name></Lecturer> </Instructors> <Prerequisites>  $\leq$ Prereq>CS106B $\leq$ Prereq>  $\langle$ Prerequisites>  $\langle$ /Course> <Course Number="CS109" Enrollment="280"> <Title>Introduction to Probability for Computer Scientists</Title> <Instructors>  $<$ Professor $>$ <First\_Name>Mehran</First\_Name> <Last Name>Sahami</Last Name> </Professor>  $\langle$ Instructors>  $\leq$ Prerequisites> <Prereq>CS106B</Prereq>  $\langle$ Prerequisites>  $\langle$ /Course> </Department> </Course\_Catalog>

Напишите запросы на XPath, которые дадут следующие результаты:

- Все элементы Title (относящиеся и к Department, и к Course).  $1<sup>1</sup>$
- Фамилии всех глав департаментов (Department Chair).  $2.$
- $3.$ Названия курсов с количеством студентов (атрибут Enrollment) больше 500.
- Названия курсов, требующих курс "CS106B" в качестве предварительного (есть вложенный элемент 4.

<Prereq>CS106B</Prereq>).

5. Фамилии профессоров или лекторов, у которых есть среднее имя (Middle Initial).

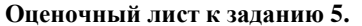

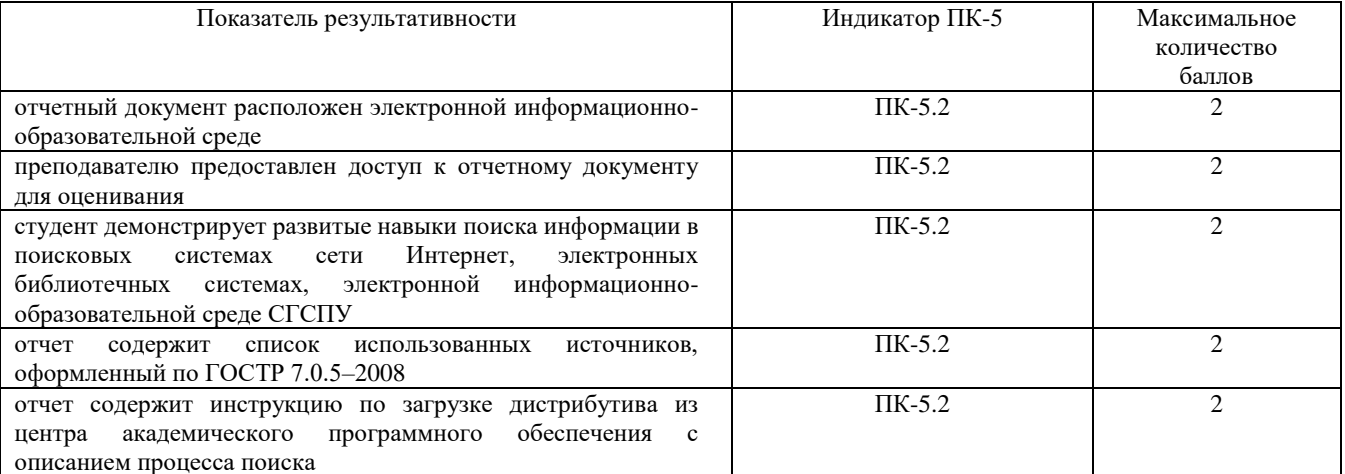

### **Методические материалы, определяющие процедуру и критерии оценивания сформированности компетенций при проведении промежуточной аттестации**

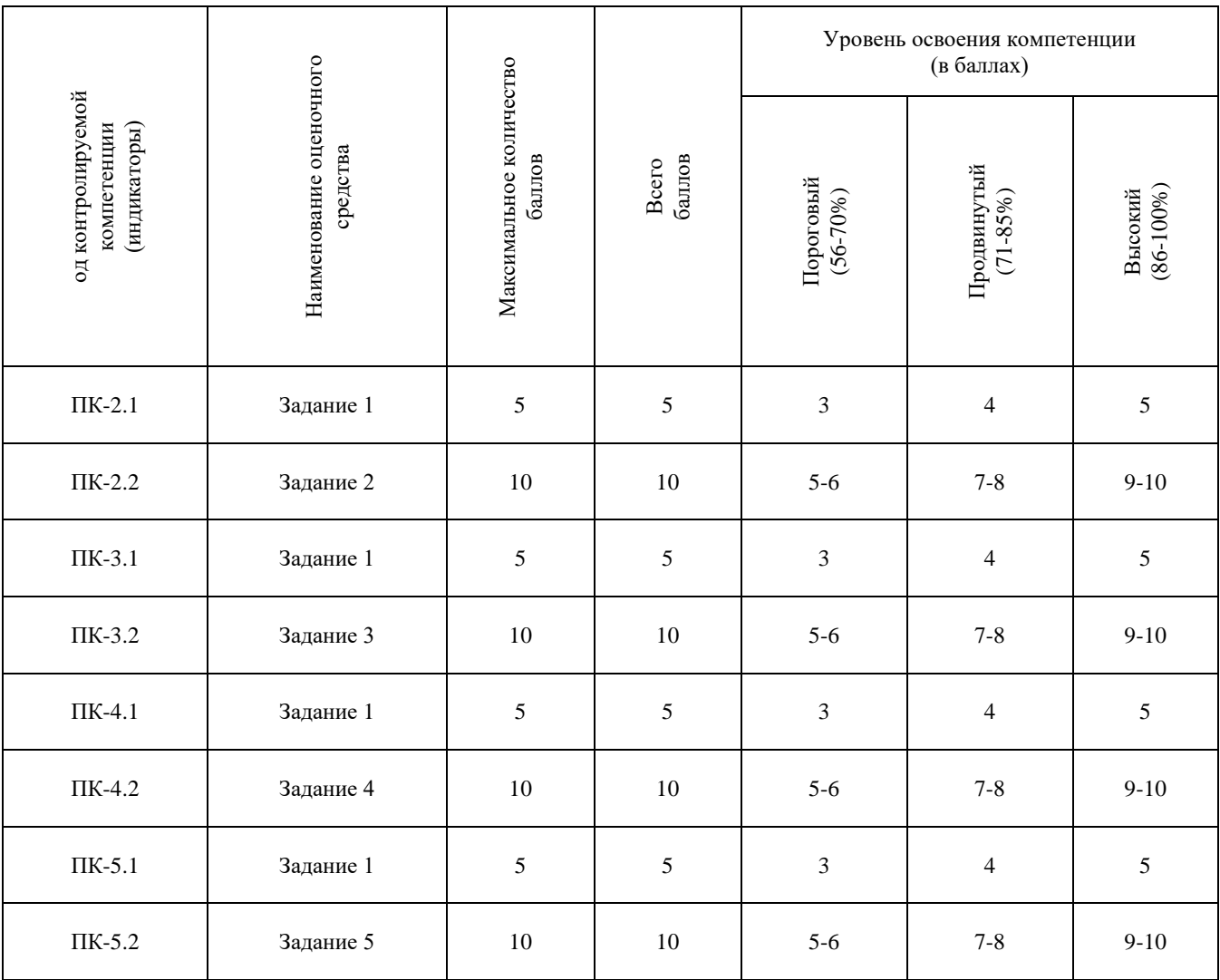